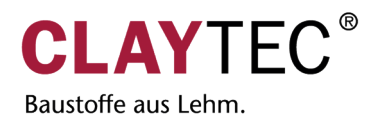

## **Material releases wall / ceiling**

## Heating foil **E-NERGY CARBON FLEECE**

**Caution:** Install E-NERGY CARBON according to the installation instructions. Only use plastic spatula to press in the heating foil. Avoid kinks and folds. After installing the heating foil, a complete covering layer (filler, plaster system, tile, etc.) of at least 2 mm must be applied. Use recommended products in accordance with the manufacturer's instructions and the generally recognised rules of technology. **TIP:** Check in the manufacturer's instructions when the heating system can be put into operation. In the case of tile coverings, this can take up to 28 days.

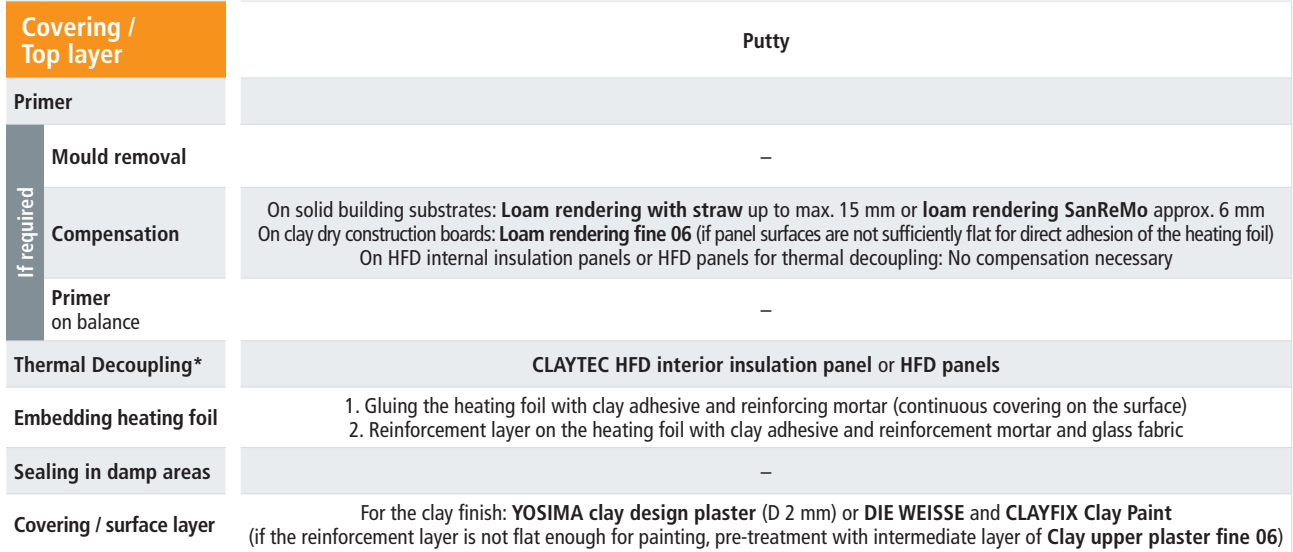